# 9

# Месяц 4. Замер эффективности электронной почты и многоканального маркетинга

*Компании прилагают огромные усилия для привле чения клиентов и по Сети, и автономно. Процент от общих маркетинговых бюджетов, расходуемых на электронный маркетинг, затмевается затратами на автономные кампании для большинства компа ний Fortune 500. Равновесие постепенно смещается в пользу электронного маркетинга (даже если это требует много времени). Одним из катализаторов такого смещения является возможность измерения ROI кампаний в оперативном режиме; измерение рентабельности инвестиций по автономным кам паниям в значительной степени остается инициа тивой на базе интуиции.*

*В этой главе рассматривается основа всех кампаний: как получить надежную аналитику электронной почты и самый главный элемент списка пожеланий для всех маркетологов и измерить эффект их марке тинговых затрат с многоканальной точки зрения. Каждый предоставляет свой собственный набор про блем и возможностей, а также эффективную анали тику для любых обстоятельств любой компании.*

# Неделя 1: основные принципы маркетинга по электронной почте и чуть больше

Электронная почта - это заноза (@%\$\*!\*^# спам!) и благословение, изменившее нашу жизнь с точки зрения коммуникации (хотя некоторые все еще не упускают возможности писать буквы на бумаге и отсылать их с обычной почтой), одновременно. Сегодня практически каждый ваш знакомый имеет адрес электронной почты, который использует как основное средство коммуникации. Но для маркетологов за последние 10-15 лет электронная почта превратилась в опору их маркетинговых кампаний. Фактически, если вы типичный американец, то при каждом приеме, вероятно, получаете по электронной почте до 15 маркетинговых сообщений (это и есть "спам").

В настоящее время маркетинг по электронной почте похож на игру в кошки-мышки: законопослушные маркетологи усиленно ищут все более эффективные способы поиска подходящих клиентов, чтобы послать им электронную почту, а в это же время антиспамерское программное обеспечение ведет со спамерами борьбу, победы в которой пока не предвидится. На серверах электронной почты Yahoo! Mail, Microsoft Outlook и Exchange устанавливаются все более мощные и надежные фильтры с высоким коэффициентом отсечения спама. Но для большинства компаний электронная почта остается эффективным способом общения с предполагаемыми и текущими клиентами.

### Понедельник: поймите основы маркетинга по электронной почте

Результаты многочисленных исследований таких авторитетных источников, как Forrester Research, Gartner, eMarketer и Direct Marketing Association (ничего неожиданного!), подтверждают, что электронная почта остается одним из наиболее эффективных каналов, когда дело касается маркетинга и ROI. Даже при низком коэффициенте чтения и ответа электронная почта обеспечивает самую низкую цену контакта, что делает данный канал столь результативным.

В бизнесе электронная почта используется для следующих целей:

- приобретение (поиск новых клиентов);
- увеличение розничных продаж (побуждение имеющихся клиентов к последующим покупкам);
- удержание (сохранение имеющихся клиентов с помощью специальных программ, оповещения о скидках и заманчивых предложениях по электронной почте);
- стандартная связь (например, о состоянии заказа).

Прежде чем приступить к анализу, важно понять по крайней мере на общем уровне ключевые этапы процесса проведения кампаний по электронной почте.

- 1. Определение бизнес-целей и того, как электронная почта вписывается в них.
- 2. Выявление основных критериев для кампаний по электронной почте (что, почему, как, когда и т.д.).
- 3. Планирование и проведение кампании (исходный список электронной почты, опробование его на предмет отказов в контакте, создание соответствующего текста или иного типа предложения, передаваемого вашему исполнителю<sup>1</sup>).
- 4. Анализ кампании.

Анализ электронной почты может быть полезен на обоих концах этого процесса: определение целей и анализ кампании.

Для первой части доступны передовые и достаточно сложные данные, которые сопоставляются с данными клиентов, которых компания пытается найти и привлечь. Принцип "мусор на входе – мусор на выходе" применим и здесь. Если результаты ваших золотоискательских усилий неоптимальны, то даже наиболее творческое или наилучшее предложение клиенту не обеспечит компании ожидаемого результата. Существуют довольно сложные инструменты и методы, которые специализированы для улучшения степени совпадения при подборе правильного клиента и правильного времени.

Для второй части аналитика применяется уже после отправки сообщений электронной почты. Последняя - чрезвычайно рентабельная среда, и мощь оптимальной аналитики позволяет улучшать эффективность кампаний и ROI. Возможно, важней всего то, что вы можете улучшить впечатление клиентов о вашей компании, которые устали от вас, продолжая получать новые предложения о покупке стиральной машины, например, спустя неделю после ее приобретения.

### Вторник и среда: замер базовых показателей ответа

Показатели ответа (response metric) рассматривают исходную часть клиентских впечатлений, от рассылки электронной почты до момента, когда клиент может зайти на веб-сайт. Эти показатели гарантированно приведут к беспроигрышному результату для клиента и маркетинга компании.

Для оптимального анализа проводимых кампаний по электронной почте отчет мог бы содержать следующие показатели.

Послано сообщений электронной почты (emails sent). Количество сообщений электронной почты, которые были отосланы.

Отброшено сообщений электронной почты (emails bounced). Количество сообщений электронной почты, просто возвращенных назад (из-за неправильного электронного адреса, сетевых или других проблем).

Открыто сообщений электронной почты (emails opened). Количество сообщений электронной почты, которые были открыты получателями.

Отписка (unsubscribe). Количество адресатов, отказавшихся от подписки.

**Щелчки** (clicks). Количество щелчков, стимулированное после того, как было открыто сообщение электронной почты. Можно считать грубым подобием показателя посешений в веб-аналитике.

<sup>&</sup>lt;sup>1</sup> Профессиональному спамеру. — Примеч. ред.

### $250$   $\blacksquare$  ЧАСТЬ III РЕАЛИЗАЦИЯ ПЛАНА ВЕБ-АНАЛИЗА

Используя приведенные выше данные, можно создать некую последовательность, которая поможет визуализировать эффективность ответа. Обычно приходится также вычислять следующие КРІ.

Коэффициент передачи (delivery rates). (Количество посланных сообщений электронной почты – количество отброшенных сообщений) / количество посланных сообщений. Коэффициент отписки (unsubscribe rate). Количество отписок/количество доставленных сообщений.

Коэффициент открытия (open rate). Количество открытых сообщений/количество доставленных сообщений.

Коэффициент ответа (response rate) или коэффициент уникальных щелчков (Click-To-Open Rate - CTOR). Количество щелчков/количество открытых сообщений электронной почты.

Замер коэффициента ответа (CTOR) позволяет определить качество списка<sup>2</sup>, а также эффективность сделанного предложения или сообщения.

Интересный момент, к которому следует привыкнуть при выполнении анализа электронной почты, это то, что значения имеют тенденцию оставаться на самом деле маленькими. Это связано с тем, что в ходе кампании рассылаются сотни тысяч сообщений электронной почты, но, вероятно, только десятки тысяч из них будут открыты. Если впоследствии еще и сегментировать полученные результаты, то представленные значения получатся действительно небольшими.

Также само собой разумеется, что вы не измеряете приведенные выше показатели на обобщенном уровне. Для поиска реального понимания вы собираете данные в отчет и проводите последующий анализ по клиентским сегментам: сделанные предложения, сроки рассылки электронной почты, географическое расположение, годы взаимоотношений с вашей компанией, последнее посещение веб-сайта и многое другое. Реальное действенное понимание возникает из этих усилий по сегментации и очень редко из агрегированных значений.

### Четверг и пятница: замер показателей результатов деятельности

Закончим нелелю, сосрелоточившись на измерении эффективности кампаний по электронной почте. (В конце дня не имеет значения, сколько посетителей привлечено к сайту. Главный вопрос: сколько из этих посещений принесло результат деятельности, доход или что-то иное для компании.) Для каждой кампании создается отчет со стандартизированными показателями, которые уже используются в мире традиционной веб-аналитики. Данные, применяемые для этого анализа, довольно стандартны.

Результаты деятельности (заказы и т.д.). Количество результатов деятельности, к которым привела кампания.

Показатель дохода. Деньги, количества, товары и т.д.

<sup>&</sup>lt;sup>2</sup> Вероятно, имеется в виду список рассылки. - Примеч. ред.

КРІ, позволяющие измерить результаты деятельности.

Показатель переходов для электронной почты (email conversion rate). Результаты деятельности/количество доставленных сообщений.

Доход и средний размер заказа (revenue & average order size). Доход и средний размер заказа по каждой кампании.

Доход на доставленную электронную почту (revenue per email delivered). Общий объем заказов/количество доставленных сообщений электронной почты.

Важно учитывать не только показатели переходов, поскольку каждый сегмент клиентов, на которых вы ориентируетесь, располагает определенной покупательной способностью, подлежащей учету в руководящих решениях. Такие показатели, как доход на доставленную электронную почту, также могут помочь выявить атрибуты, не связанные с кампанией, но которые способны снизить показатели переходов еще существенней, чем хотелось бы.

Один совет: когда дело доходит до измерения результата деятельности, необходимо заранее сформулировать цели кампании. Это кажется вполне очевидным, но в большинстве случаев делается редко. Необходимость выработки цели - прекрасный способ наладить некоторую дисциплину в процессе и, несомненно, прекрасный способ измерить успех и выявить пробелы в результатах деятельности. Даже если показатель переходов составляет 3% (довольно хорошо для некоторых типов кампаний по электронной почте), то при цели в 4% придется искать другой критерий для объявления успеха.

# Неделя 2: маркетинг по электронной почте дополнительное отслеживание

В течение второй недели вы узнаете, как выйти за рамки стандартных действий и действительно ли придется иметь дело с дополнительным отслеживанием. Вы также узнаете, как избежать некоторых традиционных проблем, способных завести весь прогресс в тупик. Завершим вторую неделю критически важной задачей интеграции стандартной аналитики электронной почты со стандартным инструментом вебанализа. Такая комбинация может помочь завоевать богатую награду, обеспечив целостное представление кампаний электронной почты в контексте других кампаний, а также приспособить показатели инструмента веб-анализа к удовлетворению ваших уникальных потребностей.

### Понедельник и вторник: измерение эффективности веб-сайта

Уже так много говорилось о привлечении людей на веб-сайт, что автор рекомендует использовать ваш инструмент веб-анализа для измерения эффективности веб-сайта при предоставлении увеличивающихся коэффициентов ответа (вместе с предложениями по электронной почте, конечно). Для решения данной задачи автор зарезер-

### **252 ■ ЧАСТЬ III. РЕАЛИЗАНИЯ ПЛАНА ВЕБ-АНАЛИЗА**

вировал два дня, поскольку она лишь кажется простой и очевидной, а на самом деле таковой не является. В измерении рекомендуемых показателей есть некоторые слож ности, требующие осторожности наряду с хорошим знанием вашего вебсайта и ана литической среды.

Вот показатели, подлежащие измерению.

**Показатель переходов вебсайта** (website conversion rate). Результаты деятельнос ти/количество уникальных посетителей кампании.

**Показатель отказов сайта кампании** (campaign site bounce rate). Количество посети телей кампании, оставивших сайт менее чем за 10 секунд,/количество посетителей кампании.

**Посещения для приобретения** (visits to purchase). Количество уникальных посети телей, ответчиков кампании электронной почты, пришедших за покупками.

Кроме того, необходимо измерить эффективность *расположения* (location). Можно также использовать инструмент вебанализа для определения эффективности рек ламных страниц кампании. Например, имеет ли значение прямое обращение к специ альным рекламным страницам электронной почты вместо лишь пересылки посетите лям обычной домашней страницы веб-сайта и страниц товаров?

Как очевидно из табл. 9.1, различные кампании проходят поразному, когда посети тели приходят либо на рекламную страницу, либо на домашнюю, либо на обе (первая пара в таблице, например, идентификатор 1 и идентификатор 2). Для измерения эф фективности этих стратегий можно использовать стандартную вебаналитику.

| Идентификатор кампании<br>электронной почты | Показатели переходов                     |                                     | Примечания             |
|---------------------------------------------|------------------------------------------|-------------------------------------|------------------------|
|                                             | Домашняя страница /<br>страница продукта | Специальные реклам-<br>ные страницы |                        |
| Кампания 1                                  | 35,0%                                    | 28,2%                               | Один способ проверки   |
| Кампания 2                                  | 22,6%                                    | 4.9%                                | Другой способ проверки |
| Кампания 3                                  |                                          | 4.2%                                | Хммм                   |
| Кампания 4                                  | 1.9%                                     |                                     | Отлично                |
| Кампания 5                                  | 1,7%                                     | 2,4%                                | Интересно              |
| Кампания 6                                  | 30,2%                                    |                                     | Вот это да!!!          |

**Таблица 9.1. Эффективность рекламной страницы для кампаний электронной почты**

Сложнейшей частью анализа является идентификация кампаний, не нуждающихся в специальных рекламных страницах или предложениях, что может означать, что маркетологи могут проводить их быстро и эффективно, экономя деньги компании.

Цель измерения данных показателей заключается в простом выяснении степени эффективности вебсайта с точки зрения переходов посетителей после того, как они подверглись воздействию кампании по электронной почте.

ГЛАВА 9. МЕСЯН 4. ЗАМЕР ЭФФЕКТИВНОСТИ ЭЛЕКТРОННОЙ ПОЧТЫ... ■ 253

### Среда: как избежать проблем аналитики электронной почты

Кампаниям электронной почты присуши некоторые обшие проблемы, которых можно легко избежать. По некоторым причинам немногие аналитики оценивают степень важности этих проблем, в результате чего представленный анализ может оказаться совершенно неоптимален. Проводя анализ, пожалуйста, уделите время, чтобы выяснить влияние, которое каждый из трех перечисленных ниже элементов оказывает на ваши кампании электронной почты.

- $\bullet$ Невозможно точно выяснить общее количество отброшенных сообщений электронной почты. Электронная почта адресата могла быть заблокирована на получение ваших предложений или она может завязнуть в очередях спама и оставаться только там или быть удалена непосредственно оттуда. Это может отрицательно сказаться на коэффициенте передачи и других фундаментальных показателях.
- Коэффициент открытия может быть измерен (обычно для электронной почты HTML) за счет встраивания веб-маяков. Если клиент электронной почты не поддерживает HTML, вы не сможете узнать, была ли открыта электронная почта. Функция предварительного просмотра в Outlook также не загружает изображения, а следовательно, не посылает ответ веб-маяка. Обе проблемы означают, что ваш коэффициент открытия может значительно отличаться от сообщаемого.
- С особым вниманием обработайте данные о запросах на отписку. Существуют строгие законы и штрафы за продолжение связи по электронной почте с теми, кто отказался от подписки. Но дополнительный анализ причин отказа может помочь маркетологам оценить обмен сообщениями и предложения, если некоторые типы последних ведут к большому количеству отписок.

Наряду с представлением анализа заинтересованным лицам уделите время их информированию о приведенных выше элементах и тому, как они могут повлиять на ваши показатели. Это поможет заинтересованным лицам скорректировать свое доверие к показателям и правильно принимать решения. Например, вы можете наблюдать тенденции своих показателей на протяжении некоторого времени и исследовать различные значения бенчмаркинга для того, чтобы выяснить, сколько людей не используют клиенты электронной почты, поддерживающие HTML, а затем соответственно корректировать ваши значения коэффициента открытия, чтобы решительно переоценить показатели вашей компании. И не забывайте, что если отслеживать тенденции в показателях на протяжении определенного времени, то влияние некоторых из этих проблем удастся уменьшить.

## Четверг и пятница: интегрируйте кампанию электронной почты со своими инструментами веб-анализа

Одной из наибольших проблем с точки зрения выполнения анализа электронной почты является то, что данные для ее кампаний все еще остаются во внешнем владении, обычно у провайдера услуг электронной почты, а не на вашем инструменте веб-

### 254 • ЧАСТЬ III. РЕАЛИЗАЦИЯ ПЛАНА ВЕБ-АНАЛИЗА

анализа. В то время как современные средства веб-анализа просто не способны обеспечить понимания, инструментальным средствам провайдера услуг электронной почты это вполне под силу, но для этого понадобятся некоторые усилия по интеграции кампании электронной почты и ваших инструментов веб-анализа.

Это обеспечит большую осведомленность и серьезное стратегическое преимущество. Основная причина кроется в том, что большинство компаний, которые анализируют кампании электронной почты, замеряют только базовые показатели ответа и показатели результата деятельности, но не эффективность веб-сайта. Несложно сообразить, что веб-сайт мог быть единственной причиной снижения показателей переходов и дохода, если он не соответствует ожиданиям клиента, обещанным по электронной почте (содержимое, продвижение товара и т.д.).

Удостоверившись, что ваши инструменты веб-анализа интегрированы с маркетинговыми кампаниями, проводимыми по электронной почте (при помощи простых параметров URL, скажем, есатраідп id), можно измерить эффективность веб-сайта и заполнить большой пробел, существующий ныне в данных, которые имеют маркетологи и провайдеры услуг электронной почты.

Автор рекомендует потратить на эту задачу два дня, поскольку придется взаимодействовать с группой информационных технологий, группой веб-аналитики, провайдером услуг электронной почты и деловыми заинтересованными лицами, чтобы корректно обеспечить элементы интеграции систем и процессов. Необходимо будет также интегрировать значения, получаемые из систем провайдера услуг электронной почты и собственной системы. Они, конечно, окажутся различными (поскольку фиксируются совершенно по-разному), но расход времени на понимание пробелов гарантирует их правильное объяснение деловым заинтересованным лицам. И наконец, вам придется потратить время на информирование последних о дополнительных возможностях аналитики, получаемых в результате интеграции, поскольку обычно для этого используются только базовые показатели. Зачастую оказывается, что проблема выполнения анализа намного меньше, чем изменение мировоззрения и демонстрация новых дополнительных возможностей.

# Недели 3 и 4: многоканальный маркетинг, отслеживание и анализ

*Многоканальная аналитика* (multichannel analytics) — это больше чем модное слово. в самом доступном смысле - это искусство и наука измерения воздействия маркетинговых усилий на несколько каналов сбыта или контактов с клиентами. Это имеет жизненную важность, которая с каждым последующим днем повышается. Однако любой утверждающий, что он приложил руку к многоканальной аналитике, вероятно, говорит не истинную правду. Многоканальная аналитика остается проблемой и загадкой. Любой

человеческий успех можно измерить либо как уникальный и невоспроизводимый, либо как немасштабируемый. А это потребует некоторого времени для улаживания.

Зачастую люди полагают, что имея чемодан денег, можно получить быстрый и исчерпывающий ответ на свои многоканальные усилия. В действительности все не так изза множества точек соприкосновения с клиентом (которые зачастую непостижимы или неизмеримы) и ограниченности существующих инструментальных средств и данных.

# Неделя 3: понимание многоканального маркетинга и отслеживания автономных и интерактивных кампаний

Нет никакого смысла отрицать, что способность измерять многоканальные воздействия на маркетинговые усилия является святым граалем аналитики - причем не только потому, что это трудно сделать, но также и потому, что все больше людей видят себя в многоканальном мире, и если вы сможете реально и эффективно анализировать свои усилия, то получите устойчивое преимущество в конкуренции.

На протяжении третьей недели постараемся понять удивительные преобразования, проходящие вокруг с точки зрения поведения клиента. Параллели между его автономным и интерактивным поведением размываются, вынуждая компании поддерживать неканальный маркетинг (nonline marketing). Критически важно понять этот слвиг, поскольку он формирует основу плана аналитических измерений. Во второй части недели направим свои стопы в сторону многоканального маркетинга и начнем отслеживать воздействия автономных кампаний на интерактивные впечатления.

### Понедельник и вторник: обдумывание автономного, интерактивного и неканального маркетинга

Все очень просто. Раньше были магазины. Маркетологи занимались маркетингом. Вы шли в магазин и что-то покупали. Затем появились каталоги: вы могли просто снять трубку и заказать хоть белого слона, которого вам лоставят прямо к лвери. Затем появился ранний веб. Впечатления не были кардинально противоположными, за исключением того, что не нужно было часами набирать номер телефона, а магазин стал доступен в любой момент. Вам все равно продадут вашего белого слона, но, возможно, вы найлете его быстрее и купите немного лешевле. Теперь мы живем в мире, где технологии и средства связи решительно улучшились. Сейчас невозможно выяснить, какие типы маркетинга приводят к специфическим видам поведения клиента и, что важнее всего, где. Давайте вернемся и попробуем понять многоканальный мир.

Рис. 9.1 - это простое представление поведения клиента на двух разных каналах. Физические действия различны, но это, по существу, тот же самый процесс перехода от исследования к выбору и к уточнению того, что будет приобретено. Вы навсегда потеряете свои маркетинговые доллары, полагая, что рис. 9.1 точно отображает поведение клиентов. С увеличением частоты реальность меняется.

### 256 • ЧАСТЬ III. РЕАЛИЗАЦИЯ ПЛАНА ВЕБ-АНАЛИЗА

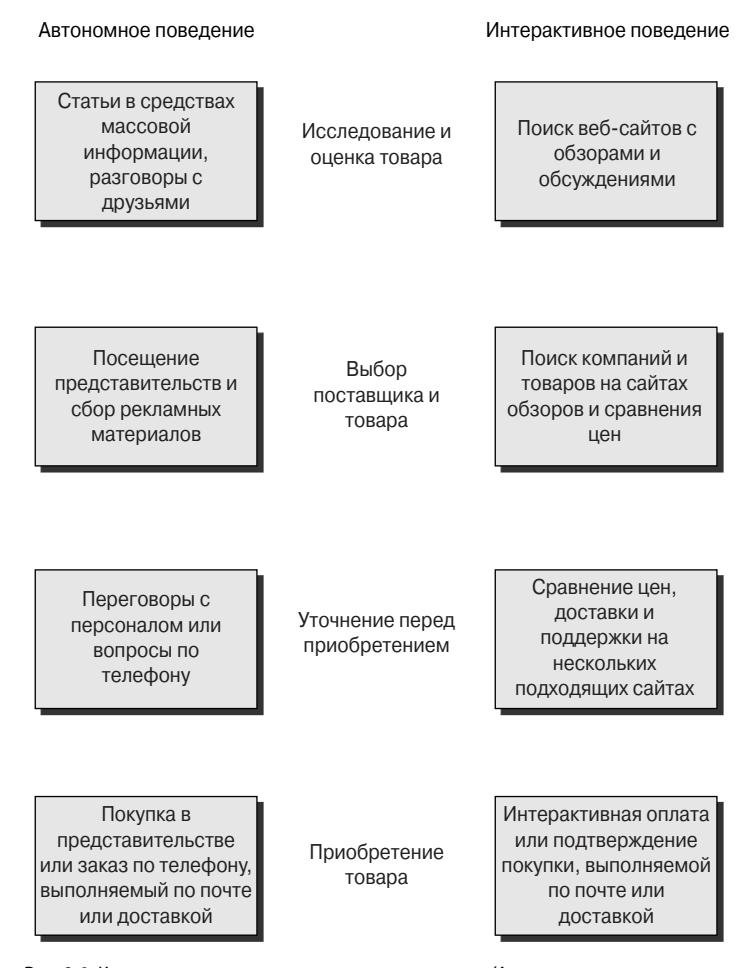

Рис. 9.1. Интерактивное и автономное поведение клиента. (Авторское право на диаграмму принадлежит Дэвиду Хьюдж (David Huges) www.nonlinemarketing.com)

Что клиенты делают на самом деле, так это перемещаются в собственном темпе и по собственному предпочтению между рабочими этапами процесса приобретения, но что самое главное - между каналами. Обратите внимание на три гипотетических сценария, представленных на рис. 9.2. Первый клиент проводит исследование интерактивно, проверяет выбор и уточняет приглянувшийся товар автономно, но покупку, в конце концов, делает на веб-сайте. Второй клиент начинает исследования автономно, в журналах или с друзьями; ходит по магазинам и продолжает исследование интерактивно, чтобы сравнить товары; возвращается в магазины, чтобы принять окончательное решение; и покупает на веб-сайте. Последний клиент проводит исследование, сравнивает товары и их цены интерактивно, но покупку заказывает у компании по телефону.

Автономное поведение Интерактивное поведение Статьи в средствах массовой Поиск веб-сайтов с Исследование и информации, обзорами и оценка товара разговоры с обсуждениями друзьями  $\overline{1}$ Посещение Поиск компаний и Выбор представительств и товаров на сайтах поставщика и сбор рекламных обзоров и сравнения товара материалов цен Сравнение цен, Переговоры с доставки и Уточнение перед персоналом или поддержки на приобретением вопросы по нескольких телефону подходящих сайтах Покупка в Интерактивная оплата представительстве или подтверждение или заказ по телефону, покупки, выполняемой Приобретение выполняемый по почте по почте или товара или доставкой доставкой

А это - неканальный маркетинг ...

Рис. 9.2. Неканальный маркетинг отражает реальное поведение клиента

Дэвид Хьюдж из Non-Line Marketing Великобритания (www.nonlinemarketing. com) называет это феноменом неканального мира (nonline world phenomenon). По его мнению мы в маркетинге также должны развиваться из только интерактивного или только автономного в неканальный. Следующая проблема - это как измерить неканальное (многоканальное) поведение клиента. Если взглянуть на это проще, то это проблема сбора данных.

Поскольку клиенты флиртуют с различными каналами, проводя свои исследования и посещая магазины, как собрать базовые данные и узнать достаточно о том, что происходит в каждой точке соприкосновения, чтобы скомпоновать связную историю об эффективности кампании? Как правило, после получения данных из различных

### **258 E MACTH III PEATHARITHS THANA REGAHATHAR**

точек соприкосновения появляется возможность задействовать стандартные показатели и КРІ, как это обычно делают с единственным каналом, и ваши множественные каналы станут лишь различными секторами сегментации в вашем анализе данных.

Проблема с многоканальной аналитикой не в отчетах. Проблема в получении данных для анализа.

Остальную часть недели посвятим изучению трех основных возможных "движений" клиента и оптимальным возможностям сбора данных по каждому случаю.

### Со среды по пятницу: отслеживание автономно-интерактивного поведения и кампаний

Оставшуюся часть недели уделим анализу поведения клиентов, стартующих на автономном канале и переходящих на интерактивный. Вы узнаете, что нужно сделать, чтобы собрать данные, которые позволят действительно отследить поведение клиента и выявить успех маркетинговых программ.

Рассмотрим наиболее общие автономно-интерактивные перемещения между каналами и способами сбора данных для сквозного анализа каждого.

### Газеты, журналы, телевидение

Самый обычный метод отслеживания клиентов в данном случае заключается в использовании маскирующих URL и погашаемых купонов.

- Переадресация (маскирующие URL) (redirect (vanity URL)). Такие URL находятся  $\bullet$ в газетах или журналах - например www.buyquickbooks.com. Они также присутствуют в конце телевизионных передач, например: "Смотрите подробности на www.dell.com/tv". Обе переадресации привязывают определенные коды отслеживания к первоисточнику, который фиксируется, когда клиенты переходят от dell. com/tv Ha http://www.dell.com/content/topics/seqtopic.aspx/tv?c=us&cs= 19&1=en&s=dhs&keycode=6Vc94&DGVCode=ТV. Обратите внимание на параметры URL. Это действительно облегчит отслеживание показателя переходов или коэффиниентов ответа.
- Погашаемые купоны (redeemable coupon). В автономные кампании можно включить специальные купонные коды или специальные коды конфигурации, которые клиенты могут ввести по приходу на сайт. Это позволит отслеживать ваши показатели успеха.

Рис. 9.3 демонстрирует, как реализовано отслеживание на Dell. Вы можете взять код E-значения (E-value), который напечатан в персональном каталоге, в газете или журнале, и ввести его в поле на их веб-сайте. Это поможет Dell узнать, какая автономная рекламная кампания смогла повлиять на интерактивные данные.

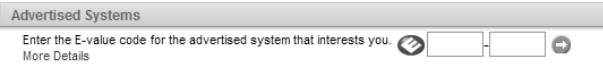

Рис. 9.3. Неканальный маркетинг, отражающий реальное поведение клиента

### Кампания прямого маркетинга

Большинство кампаний прямого маркетинга (direct marketing - DM), сводящихся к отправке писем, сосредоточено на привлечении клиентов к телефонному каналу компании или к розничной торговле. Компании все чаще предоставляют клиентам возможность использовать либо телефонный, либо веб-канал. Для части веб-трафика можно использовать следующее.

- Переадресации. Уникальные переадресации, привязанные к индивидуальной кампании или группе кампаний, могут облегчить клиенту поиск веб-сайта - например, www.buyquickbooks.com/65 (во внутренней структуре эта переадресация кодирована для передачи уникального параметра).
- Совместно используемые коды отслеживания (shared tracking codes). Поскольку клиент может перейти на телефонный или веб-канал, используя те же коды отслеживания, эта стратегия вполне работоспособна. Например, www.buyquickbooks.com/65 и уникальный номер 800-944-3165 (который переводит к предложению 65). Причина сделать это состоит в том, что анализируя данные из телефонного канала и веб-канала, можно получить действительно хорошее понимание о том, как те же кампании работают с точки зрения привлечения людей на веб-сайт или к телефонному каналу, и от чего эффект лучше.

### Телефонный узел компании (телефонный канал)

Это происходит все чаще: вы звоните в компанию, где вас подробно информируют и пытаются тут же продать вам товар, но если это не срабатывает, все же направляют вас на сайт в надежде, что вы захотите вернуться позже. Если это относится непосредственно к вам, то вы можете сделать следующее.

- Ссылки электронной почты. Если клиент связался с сайтом по электронной почте после звонка по телефону, пошлите ему испытательную ссылку, включив в нее код отслеживания.
- Переадресация. Если клиент не дает вам адрес электронной почты<sup>3</sup>, предоставьте ему маскирующий URL (переадресацию), который он может запомнить, типа www.buyquickbooks.com/\$100off или www.20offquickbooks.com или www. buyquickbooks.com/call. Добавление маленькой скидки будет гарантией, что клиент не забудет его.

### Розничная продажа

Возможно, ваша компания похожа на OfficeMax, или Best Buy, или Petco, и вы хотите измерить влияние своих автономных магазинов-хранилищ на свои интерактивные веб-сайты. Вот некоторые параметры.

- Интерактивные погашаемые купоны. Купоны предлагают в магазинах, но клиенты могут погасить их интерактивно. (Я уверен, вы заметили в этой главе тенденцию готовности заплатить в обмен на данные. Не пресловутая чашка чая, но это довольно дешевая цена за понимание, которые вы здесь получите.)
- Интерактивные опросы на веб-сайте. Этой теме посвящена неделя 4. Вы можете опросить клиентов на веб-сайтах на предмет их автономных покупок и впечатлений.

<sup>3</sup> Ничего удивительного, если учесть инструкцию по спамерству выше. - Примеч. ред.

### 260 ■ ЧАСТЬ III. РЕАЛИЗАНИЯ ПЛАНА ВЕБ-АНАЛИЗА

• Первичное маркетинговое исследование. Это превосходная возможность для больших компаний. Достаточно установить партнерские отношения с агентством маркетинговых исследований и заказать таковое относительно поведения клиента при посещении магазинов и его привычек при покупке. Вы получите реальную картину мнений клиентов по поводу значения и качества ваших интерактивных и автономных каналов.

### Неделя 4: отслеживание и анализ многоканального маркетинга

Рассматривая влияние автономных маркетинговых кампаний на ваши кампании электронного маркетинга за последнюю неделю месяца, отпускаете тормоза, понимая, что получается измерить воздействие интерактивных кампаний на результаты автономной деятельности. Это один из наиболее недооцениваемых маркетологами элементов интерактивных кампаний. Вы завершаете неделю некоторыми творческими рекомендациями при манипулировании интерактивным каналом, чтобы определить влияние многоканальных кампаний на результаты многоканальной деятельности.

### Понедельник и вторник: отслеживание интерактивно-автономного

### поведения и кампаний

Первые два дня этой недели посвятим клиентам, которые начинают с интерактивного канала и переходят на автономный, чтобы завершить транзакции.

Это довольно тяжело отследить и контролировать с точки зрения результатов деятельности, поскольку выбор клиента постоянно перепрыгивает с интерактивного на автономный и обратно. В большинстве случаев интерактивно-автономный маркетинг вполне позволяет влиять на клиента.

Рассмотрим наиболее популярные интерактивно-автономные переходы между каналами и способы сбора ланных для сквозного анализа каждого.

### От интерактивного канала к розничной продаже

Существуют товары и услуги, которые просто не могут быть приобретены интерактивно, их лучше покупать автономно. В данном случае имеет смысл отслеживать следующие параметры.

- Печатаемые купоны (printable coupon). Многие веб-предприниматели позволяют своим клиентам печатать индивидуальные талоны "одноразового применения" (одноразового, чтобы избежать злоупотреблений), которые могут быть отоварены в магазине. Поскольку талон уникален, его просто отследить. Можно отслеживать не только его погашение, но и сколько их было отпечатано и кем, сколько по поисковому трафику Google, какое ключевое слово использовалось для поиска, для какого места и многое другое. Интерактивный печатаемый талон предоставляется с целым ворохом встроенных отслеживаний, вот в чем прелесть веб.
- Первичное маркетинговое исследование. Если бизнес достаточно большой, первичное маркетинговое исследование - прекрасная возможность для понимания многоканального воздействия.
- Постпродажный интерактивный опрос (postpurchase online survey). Возможно,  $\bullet$ вы заметили, что при покупке чего-либо в магазине Circuit City вы получаете возможность заполнить бланк интерактивного опроса (а также шанс выиграть приз в 50 долларов). Такие опросы - прекрасный способ понять причины, побудившие клиента к решению сделать покупку в магазине и повлиять на присутствие в сети своим автономным приобретением.
- Отслеживание ближайшего магазина (store locator tracking). Наверное, вы предоставляете своим интерактивным посетителям возможность найти магазин поблизости и проверить наличие в нем нужного товара. Вы можете использовать его, чтобы получить хорошее представление о влиянии на розничную торговлю. У компаний типа Channel Intelligence существует также возможность интеграции с веб-сайтом данных нескольких магазинов розничной продажи. Когда посетители ищут и находят магазины ваших партнеров, эти щелчки могут быть отслежены и внесены в отчет. Это не точные данные, но они дают некоторое представление о количестве людей, приходящих на ваш сайт, ищущих, что бы купить в розничной продаже, а также их почтовые индексы и магазины розничной торговли, в которых они предпочитают делать покупки.

### От интерактивного канала к телефонному

Это обычная стратегия предпринимателей, стремящихся предоставить своим клиентам возможность покупать или продавать дорогие товары, которые нуждаются в тяжелой "предпродажной" раскрутке. Вот две такие возможности.

- Уникальные номера телефонов 800 (бесплатные). Это наилучший и самый дешевый прием. Просто укажите на своем веб-сайте номера телефонов (800), которые являются индивидуальными. Это не совершенный способ, но он прекрасно подходит для отслеживания звонков, переходов и доходов. Конечно, он точно так же работает и для отслеживания обращений с вашего веб-сайта в центр поддержки. Данная возможность со временем усложняется. За небольшую сумму вы можете интегрировать средства стороннего производителя, которые обеспечат уникальные номера 800 для каждого щелчка на рекламной странице. Они могут предоставить даже уникальный номер телефона для ваших самых популярных ключевых слов и обеспечить удивительную сложность в отслеживании автономного воздействия на интерактивный маркетинг в поисковых системах (SEM) кампании. Вообразите ROI, который обеспечат эти кампании, если провести их грамотно.
- Уникальный код продвижения. Эта возможность действительно проста: предоставьте своим клиентам уникальные веб-коды продвижения, которые они могут использовать, обращаясь по телефонному каналу вашей компании. Вот изящный совет: чтобы не предоставлять код продвижения кому попало, можно провести среди посетителей веб-сайта квалифицирующий опрос, а затем на его основании решать, кому предоставлять код продвижения, а кому нет. Теперь изящная часть: вы можете сформировать дамп, ввести его в систему CRM и удивить клиента знанием подробной информации о нем.

### 262 ■ ЧАСТЬ III. РЕАЛИЗАНИЯ ПЛАНА ВЕБ-АНАЛИЗА

### Среда: отслеживание интерактивно-интерактивного поведения и кампаний

Многие веб-предприниматели предоставляют своим клиентам возможности не только на собственном сайте, но и на сайте своего партнера. В таких случаях посетители покупают на "канале", а не "непосредственно", что можно квалифицировать как многоканальную покупку. Чтобы облегчить отслеживание, можно предпринять следующее.

### Самые популярные назначения

Большинство инструментов веб-анализа ныне предоставляют отчет о самых популярных назначениях (называемых также ссылками выхода (exit link)). Это позволяет отслеживать трафик, который вы передаете другим интерактивным партнерам, и является прекрасным бесплатным ресурсом отслеживания ваших переадресаций на другие интерактивные системы (ваши или ваших партнеров).

### Партнерское отслеживание

Большинство больших и средних компаний игнорируют эту возможность. Сегодня партнерское отслеживание (affiliate tracking) - это скорее наука, а не необходимость просить своих интерактивных партнеров предоставлять вам данные. Теперь достаточно просто подписаться на программу партнерского маркетинга. Прекрасный пример - Amazon.com. Они не будут предоставлять вам данные, но если использовать их партнерскую программу для передачи вам щелчков, они станут автоматически снабжать вас информацией о количестве посетителей, заказов, доходе и т.д. Другие веб-сайты лелают то же самое.

### Четверг и пятница: отслеживание интерактивно-многоканального поведения и кампаний

Хотя на самом деле это и не многоканальное поведение, но собственный вебсайт - прекрасный источник для сбора данных, которые помогут понять целостное многоканальное воздействие. Вы можете использовать на веб-сайте пару методик маскирования (а также анализ посещаемости сайта или качественные данные), позволяющих представить, насколько хорошо работает ваш веб-сайт при обеспечении многоканальных потребностей неканального маркетинга.

### **Опросы**

Развертывание опросов на веб-сайте (более подробная информация по этой теме приведена в главе 3, "Обзор качественных показателей") поможет выявить клиентские прелпочтения для кажлого канала и выяснить, имеет ли веб-сайт реальное многоканальное воздействие. Рис. 9.4 иллюстрирует пример измерения предпочтений клиента по приобретению на канале для четырех веб-сайтов компании.

Если бы рис. 9.4 отражал веб-сайты розничной торговли, например OfficeMax, следовало бы обратить внимание на то, что большинство посетителей веб-сайта предпочитает покупать интерактивно, а следовательно, все его содержимое разработано так, чтобы помочь посетителям покупать автономно.

Если бы это были веб-сайты Amazon.com, удивило бы то, что такая большая часть посетителей веб-сайта предпочитает покупки в розничной торговле (примерно 35% от ас. com). Это могло бы натолкнуть на идею поиска способа создания товарищества

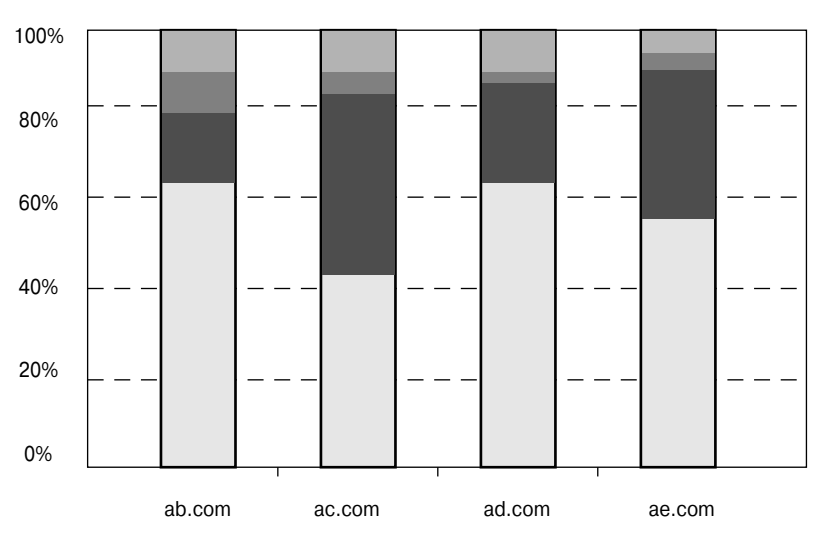

Посетители веб-сайта: предпочтения по приобретениям на канале

ПИнтерактивно Розничная продажа Равефон (телефонный узел) Раругое

Рис. 9.4. Измерение предпочтений клиента по приобретениям на канале

розничной торговли, позволяющего извлечь пользу из столь замечательного трафика. Это предполагает также возможность для Amazon.com открыть большое количество киосков по всем Соединенным Штатам, чтобы продавать товары в магазинах (точно как сделала Dell в прошлом году, и теперь имеет собственные киоски Build Your Own РС (Собери свой компьютер) по всем Соединенным Штатам, дополняющие их "прямые" телефонные и веб-каналы).

### **MCVI**

Если вы владелец настоящего многоканального бизнеса, вы имеете также возможность вычислить воздействие интерактивного канала на автономные. Компания ForeSee Results предоставляет услугу, которая позволяет ее клиентам вычислять индекс многоканального значения (Multichannel Value Index, MCVI). Данный индекс помогает измерить "вероятность того, что ваши клиенты приобретут ваши товары и услуги на любом доступном канале после получения интерактивного впечатления". Это прекрасный показатель воздействия дохода на веб-сайт через автономные каналы. Вы можете измерить его не только в определенный момент, но и через некоторое время, если ваш веб-сайт придает какоето значение своим автономным каналам.

### Погашение кода продвижения

Возможность использования кодов отслеживания и кодов продвижения в автономных каналах для управления трафиком веб-сайта уже обсуждалась. Теперь можно применить инструмент веб-анализа (или базу данных Microsoft Access, или электронные таблицы Excel) для вычисления трафика, который создают автономные каналы.

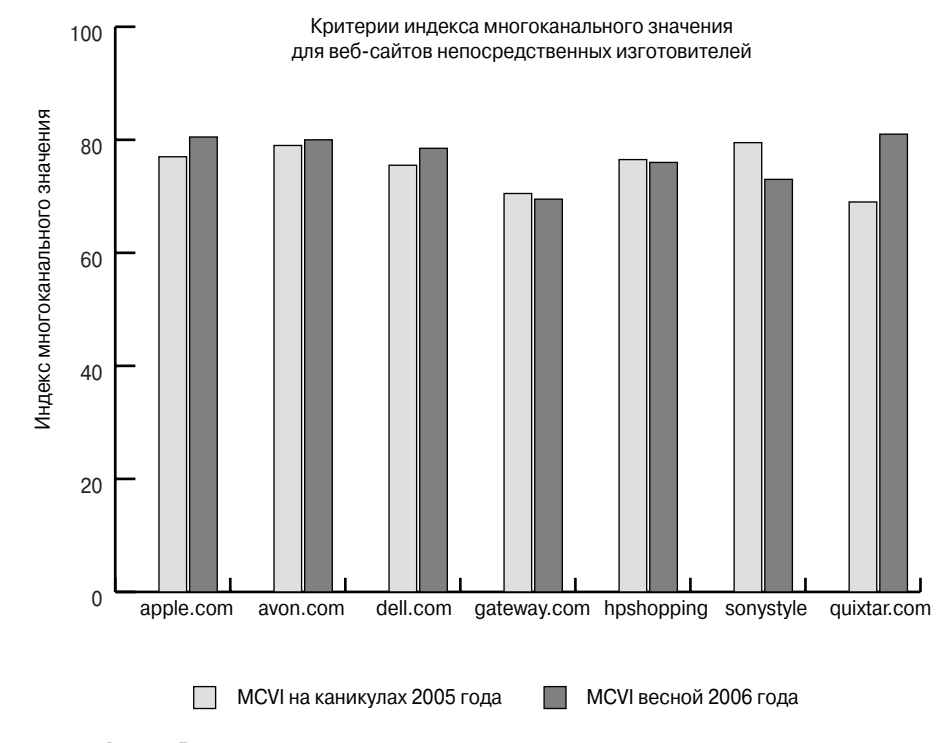

### 264 • ЧАСТЬ III. РЕАЛИЗАЦИЯ ПЛАНА ВЕБ-АНАЛИЗА

Рис. 9.5. Тенденция индекса многоканального значения для самых популярных интерактивных розничных продавцов

Можно также вычислять показатели перехода и дохода, а при наличии аналитической платформы, ориентированной на Trinity, можно также вычислить степень удовлетворения требований заказчика или выяснить оптимальные впечатления клиента о вебсайте по трафику из других каналов.

В конце этой главы важно еще раз подчеркнуть, что проблема многоканальной аналитики не в составлении отчетов. Проблема в фиксации данных и сборе воедино всех несоизмеримых частей. Рис. 9.6 демонстрирует общую картину всех каналов, трафик, текущий назад и вперед (в результате усилий неканального маркетинга), и различные возможности сбора данных, находящиеся в вашем распоряжении.

Если вы используете любую из приведенных выше рекомендаций по сбору данных. они, вероятней всего, очутятся наконец где-нибудь в базе данных, или в базе данных вашего аналитика, или даже в электронной таблице Excel.

На данный момент, несмотря на обещания, действительно не существует большого количества возможностей для интеграции всех этих несоизмеримых элементов данных (хотя для некоторых из приведенных выше рекомендаций инструмент веб-анализа прекрасно подходит). Однако факт отсутствия общепринятой глобальной платформы многоканальной аналитики не должен вас остановить. Это, конечно, сложно, но в области возможного ваш бизнес должен определять аналитику многоканального маркетинга как ключевой приоритет. Если вы можете собирать данные, даже база данных или элек тронная таблица Excel позволит вам обрести действенное понимание.

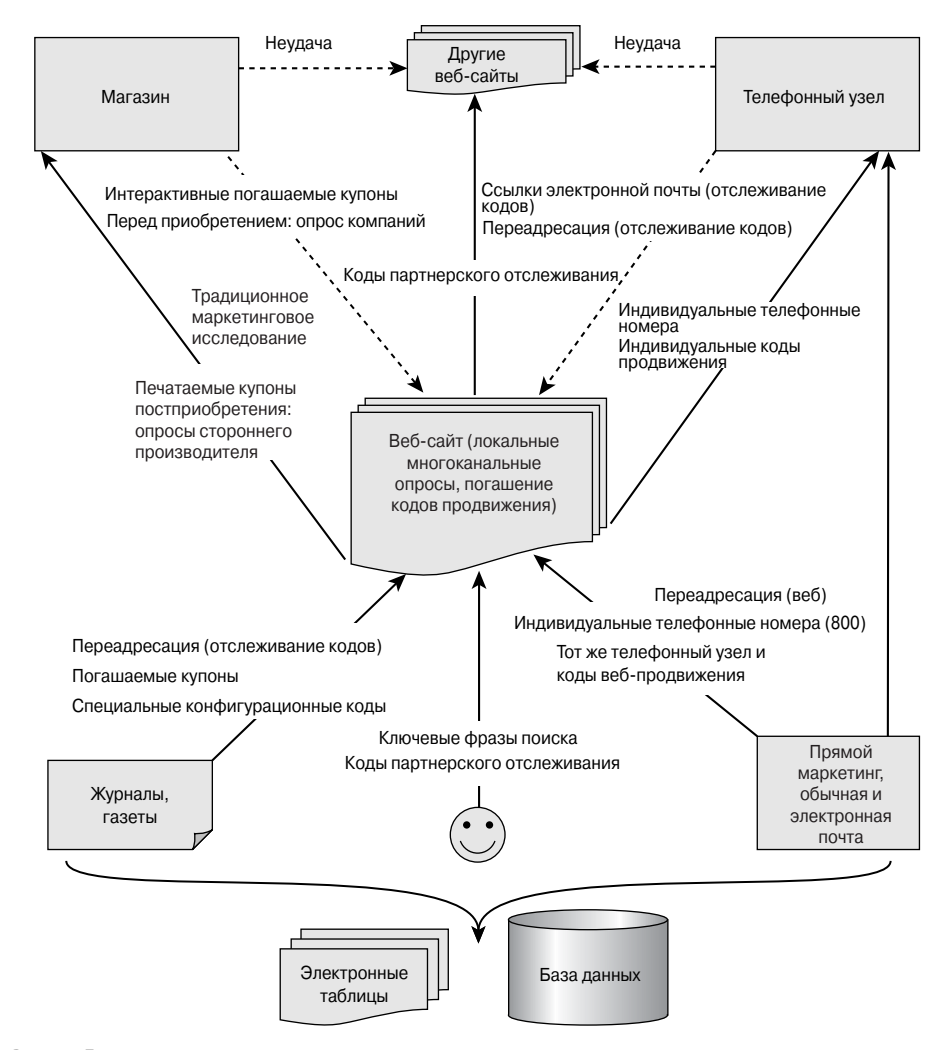

**Рис. 9.6.** Тенденции индекса многоканального значения для самых популярных интерактивных розничных продавцов